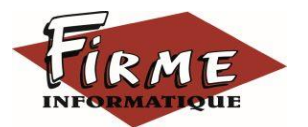

**EBP MAN v20 Compta**

Logiciel : EBP MAN v20 Compta

Public concerné : Tous salariés, collaborateurs dirigeants ou créateurs d'entreprise ayant le besoin de renforcer ses connaissances sur les logiciels de Compta EBP

Pré-requis : Maîtrise de l'environnement Windows et avoir une connaissance du fonctionnement du logiciel EBP Open Line Compta

Durée : 1/2 journée (3 heures 30) pour 3 stagiaires maximum

Formateur : spécialisé EBP

# **Objectifs**

- Bien paramétrer son logiciel et l'adapter à ses besoins.
- Prendre connaissance des nouveautés du logiciel et savoir les exploiter

## **EBP COMPTA**

- Ecran d'accueil
- Tableau de bord
- Fil d'actualités (Nouveautés, Conseils et astuces,
- Actualités/Veille légale générale)
- Actions accès rapides
- o Ecran démarrage
- o Impressions
- o Echange avec l'Expert Comptable
- o Répertoire
- o Import Export
- Navigation principale
- Navigation secondaire
- Univers Mes Paramètres
- Les listes
- o Les filtres
- o La barre d'action
- o Le menu contextuel
- o Les pastilles

### Méthode pédagogique : Pédagogie active alternant

- Des exposés démonstratifs et interactifs sur les aspects théoriques
- Des exercices et des études de cas
- Des échanges avec le formateur

Méthode d'évaluation : L'évaluation des acquis se fait en début, en fin de formation et de façon continue, tout au long de la journée (études de cas, exercices, questionnaire type Q/R…).

Cette formation fait l'objet d'une mesure de la satisfaction globale des stagiaires sur l'organisation, les conditions d'accueil, les qualités pédagogiques du formateur ainsi que les méthodes, moyens et supports utilisés.

### Matériel pédagogique

Formation in situ – salle de réunion ou poste réel de travail

Ordinateur avec connexion internet (configuration minimale requise : Windows 10 (ou supérieur) – mémoire 8Go – DD 120 Go – Ecran 16/9ème ou 16/10ème)

### Sanction

A l'issue de la formation, l'apprenant signe la feuille de présence. Une attestation individuelle de fin de formation sera délivrée.

### Formation professionnelle

FIRME INFORMATIQUE est enregistré sous le n° 72400118340 auprès du Préfet de la Région Nouvelle Aquitaine, référencé sur DATADOCK et en démarche vers la Certification Qualiopi pour une prise en charge dans le cadre de la formation professionnelle.

- Les fiches
	- o Les actions
	- o Les onglets
	- o Les notes et documents associés
	- o Les zones rétractables
- Le lettrage et la consultation des comptes
	- o Le lettrage
	- o La consultation des comptes
- Entrées déplacées
	- o Notes de frais
	- o Opérations
	- o Outils
	- o Fenêtres
- Mise à jour de la déclaration de TVA
- Autres nouveautés